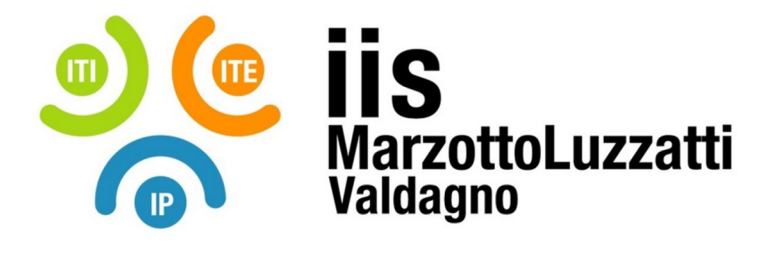

## **PROGRAMMA EFFETTIVAMENTE SVOLTO**

**Anno Scolastico 2022 / 2023**

**Classe/Sede**: 1H1 / ITI

**Docente**: Arianna Sottoriva **Codocente (ITP)**: Andrea Mesiti

**Materia insegnata**: Tecnologie Informatiche

**Testi adottati**: Teknopen, dall'Hardware al Software, Paolo Camagni, Riccardo Nikolassy, editore: Hoepli

## *CONTENUTI DISCIPLINARI*

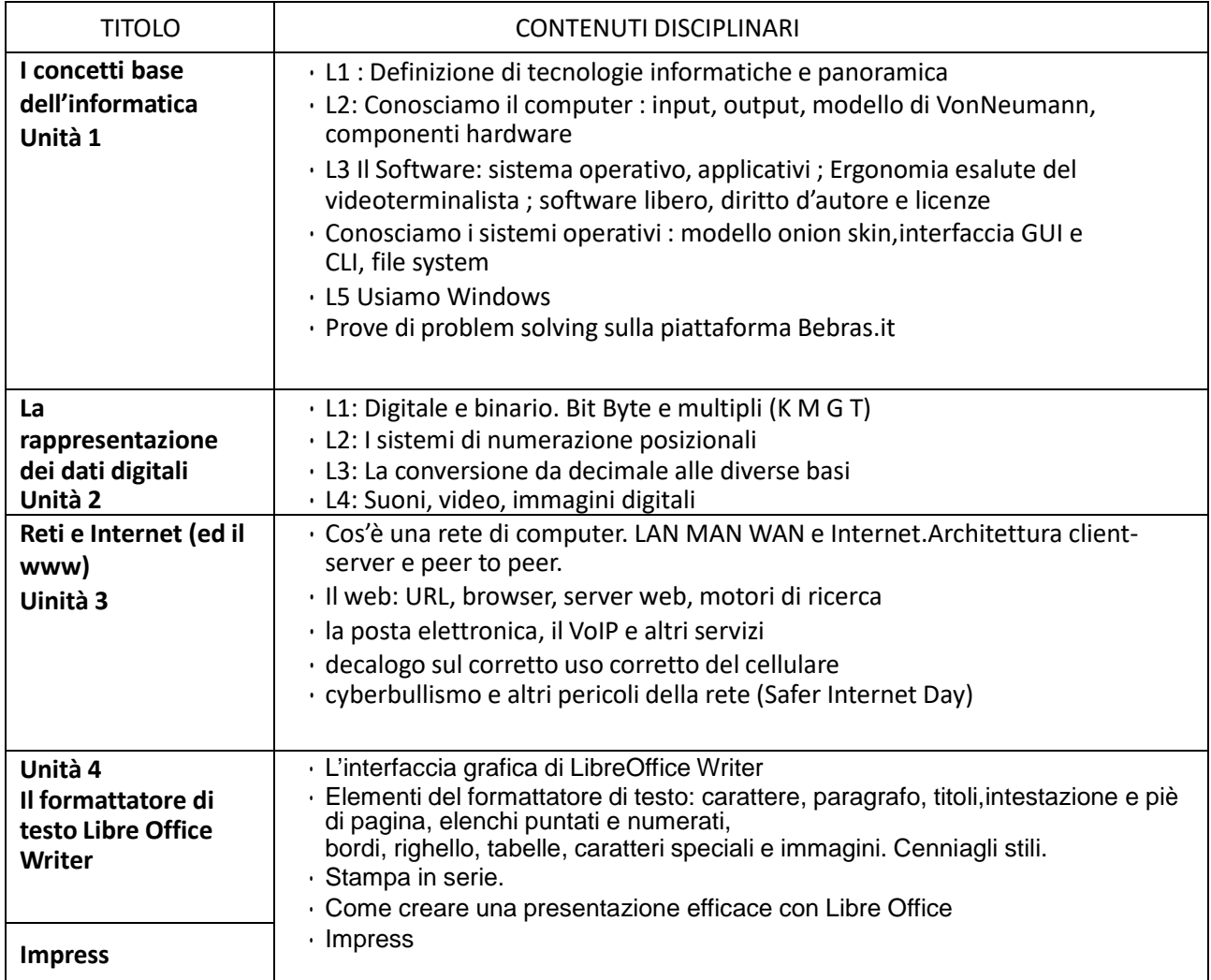

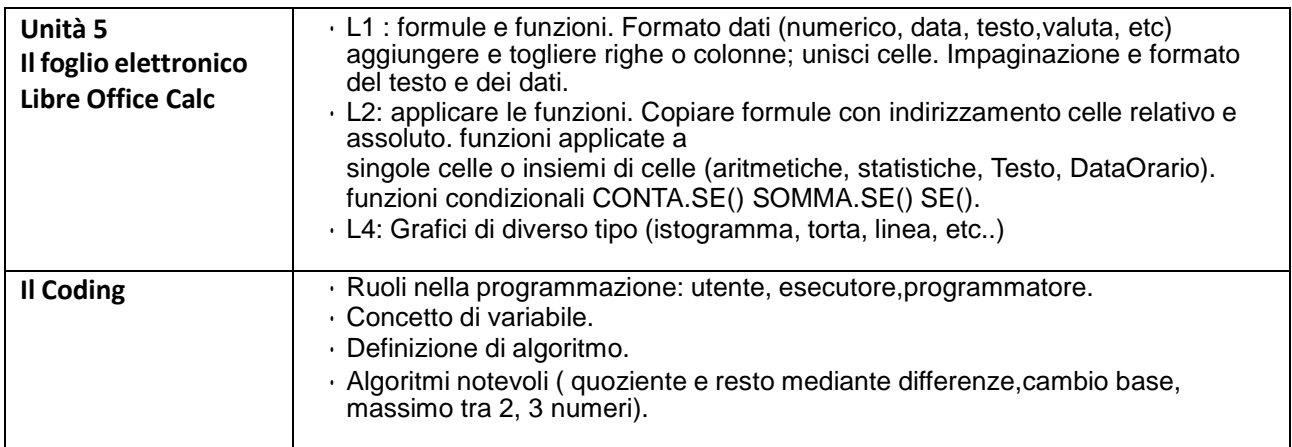

 $\overline{\phantom{a}}$  ,  $\overline{\phantom{a}}$  ,  $\overline{\phantom{a}}$ 

Valdagno, 30/05/2023

 *Firma degli studenti Firma dei Docenti rappresentanti di classe* 

 $\overline{\phantom{a}}$  ,  $\overline{\phantom{a}}$  ,  $\overline{\phantom{a}}$ 

Pag. 2/4